## **9.2 Analysing Rational Functions**

Non-permissible values for rational functions are located for all x-values that make the denominator equal to 0. The two types of non-permissible values that we will look at are:

1. Vertical asymptotes: the graph approaches large y-values as the x-values approach the vertical asymptote

2.Points of discontinuity (hole): an ordered pair (x, y) where the graph is not continuous; results in a single point missing from the graph (represented by an open circle).

-occurs when the rational function is simplified by dividing the numerator and denominator by a common factor that involves a variable

**Example 1**: Graph the following rational function. Analyze the behavior near the non-permissible value

a.)

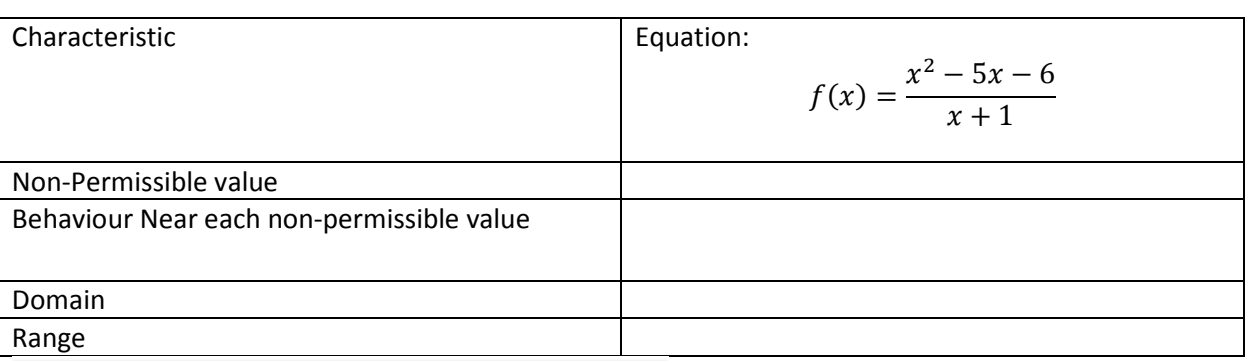

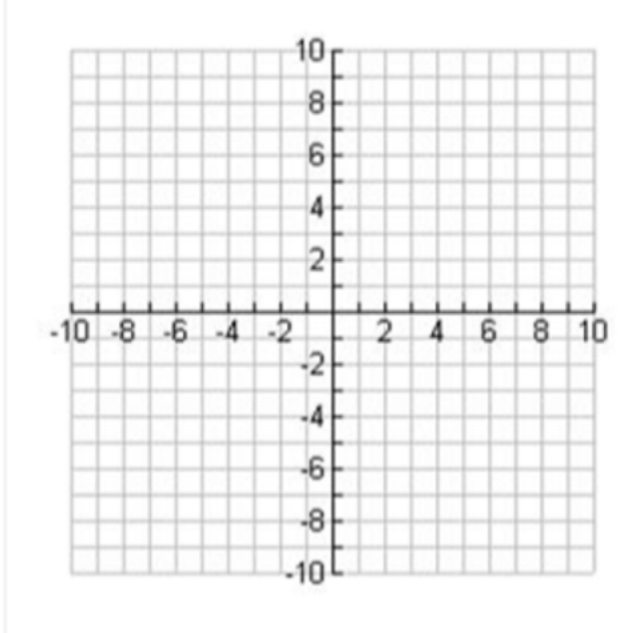

$$
f(x) = \frac{x^2 - 5x - 6}{x + 1}
$$

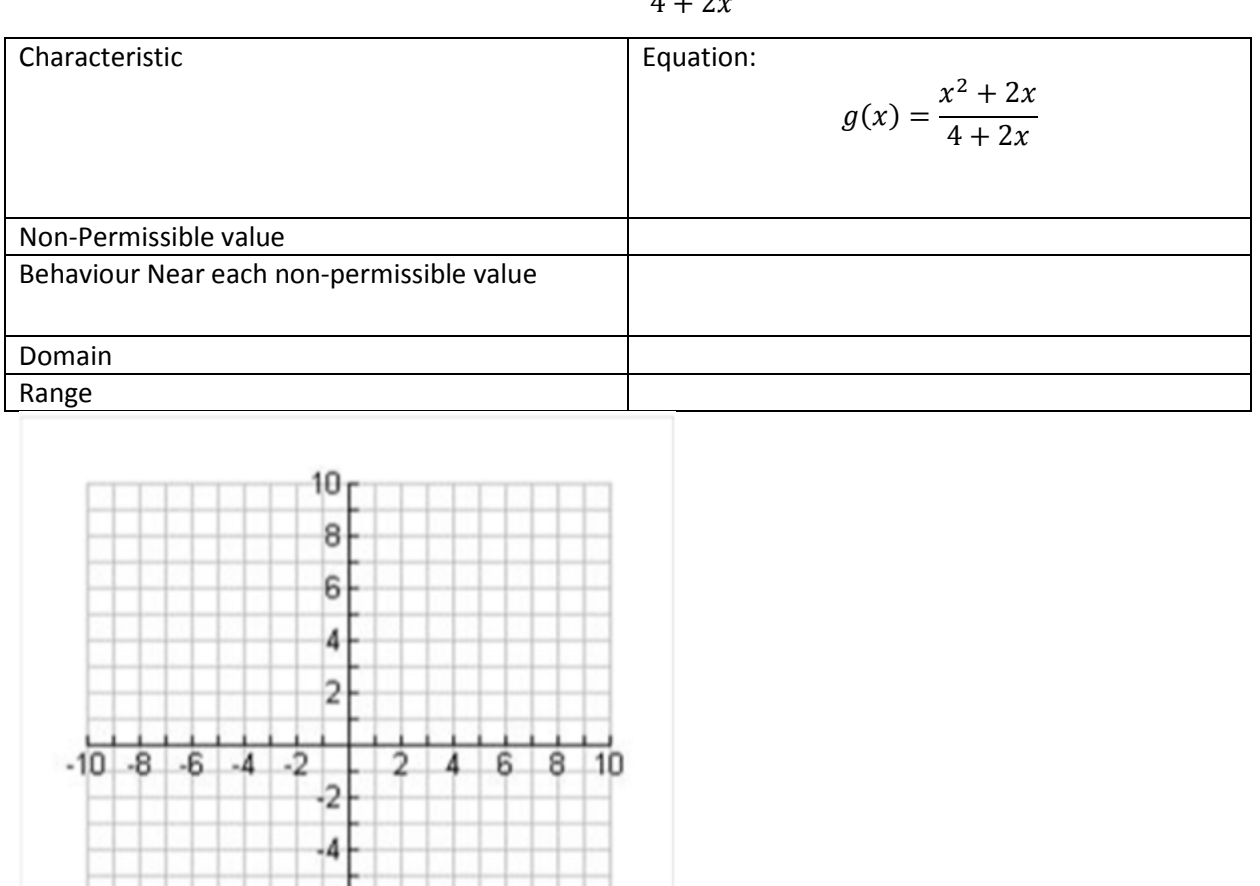

 $-6$  $-8$  $.10<sup>L</sup>$ 

 $g(x) =$  $x^2+2x$  $4+2x$ 

$$
h(x) = \frac{x^2 + 5x - 6}{x^2 - 2x + 1}
$$

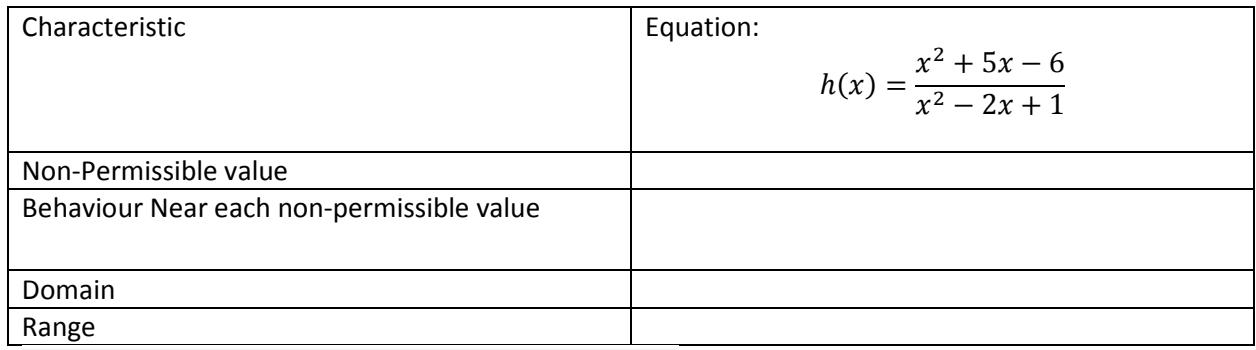

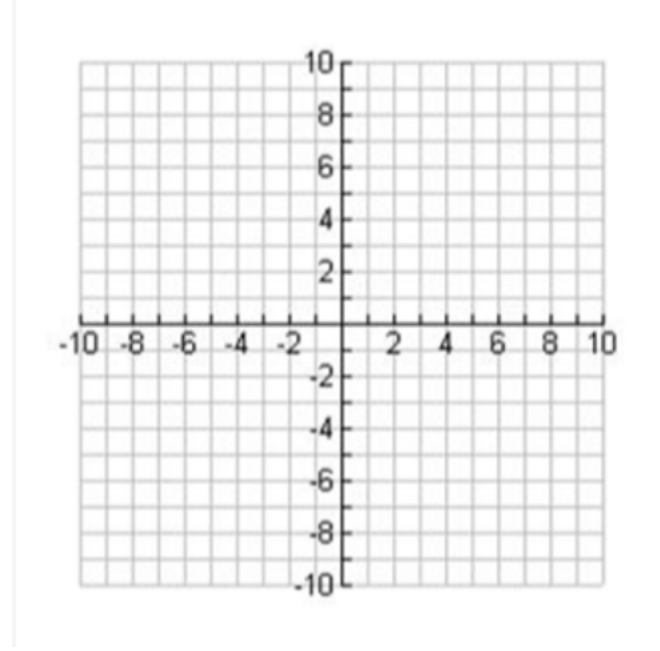

$$
k(x) = \frac{x^2 - 9}{x^2 + 5x + 6}
$$

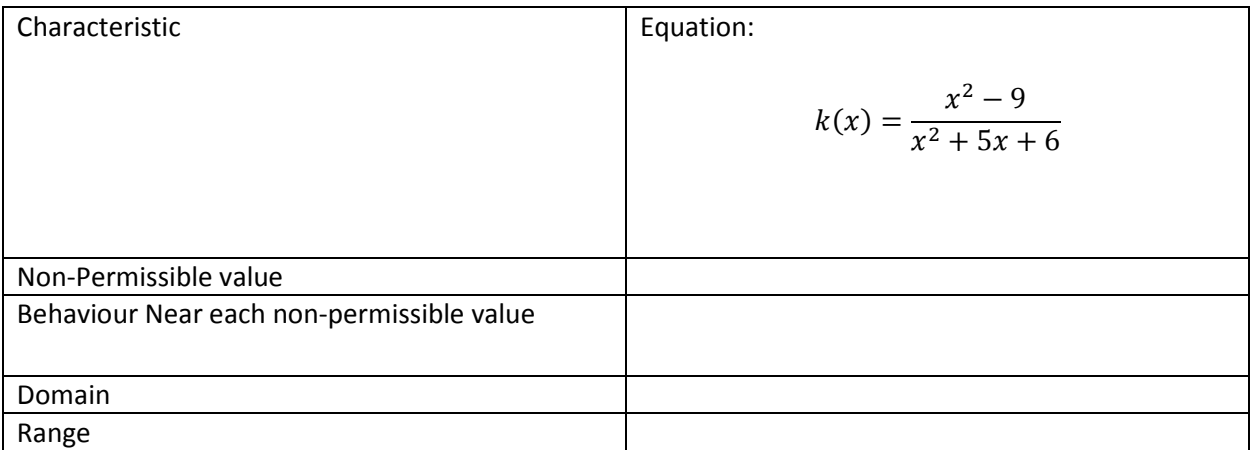

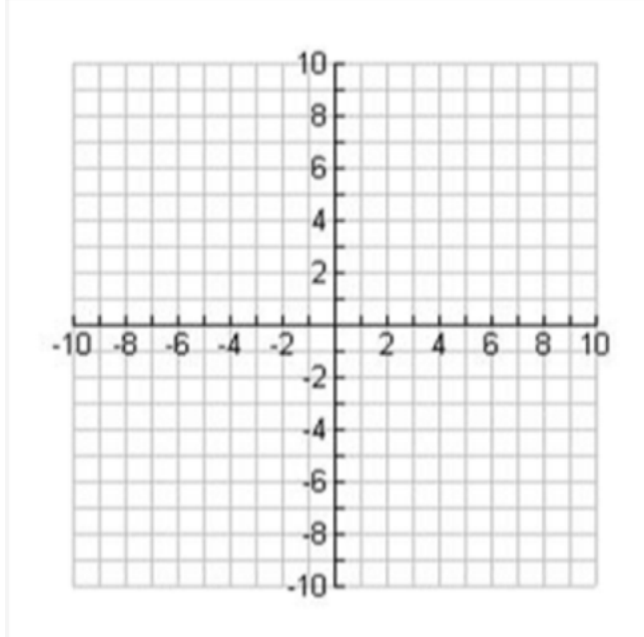

#### **Horizontal Asymptotes of Rational Functions:**

Given  $f(x) = \frac{g(x)}{h(x)}$  and m is the degree of the numerator (top) and n is the degree of the denominator (bottom). In other words:

$$
f(x) = \frac{g(x)}{h(x)} = \frac{ax^{m} + \dots + a_{0}}{bx^{n} + \dots + b_{0}}
$$

- 1. If  $m < n$ , then  $y = 0$  is a horizontal asymptote.
- 2. If  $m = n$ , then  $y = \frac{a}{b}$  (ratio of the leading coefficients) is the horizontal asymptote.
- 3. If  $m > n$ , then there is a slant or oblique asymptote (which is not covered in this course).

Example 2: Determine the horizontal asymptote of the rational functions:

a.) 
$$
f(x) = \frac{4x-6}{3x^2+4x-2}
$$

b.) 
$$
g(x) = \frac{6-x^2}{3x^2-4x+4}
$$

c.) 
$$
h(x) = \frac{x^3 - 3x - 2}{3x^2}
$$

#### **Intercepts of Rational Functions:**

To determine the y-intercept of a rational function, set the x-value to 0.

To determine the x-intercept of a function, set the y-value to 0; in general, we can set the numerator to 0 after factoring and reducing to solve for the x-intercepts.

## **Example 2: Determine the x and y-intercepts:**

a.) 
$$
y = \frac{4x^2 - 6x - 4}{x^2 + x - 20}
$$

b.) 
$$
y = \frac{x^2 + x - 2}{x^2 + 19x - 20}
$$

## **Example 3:**

# Determine the equation of the following rational functions:

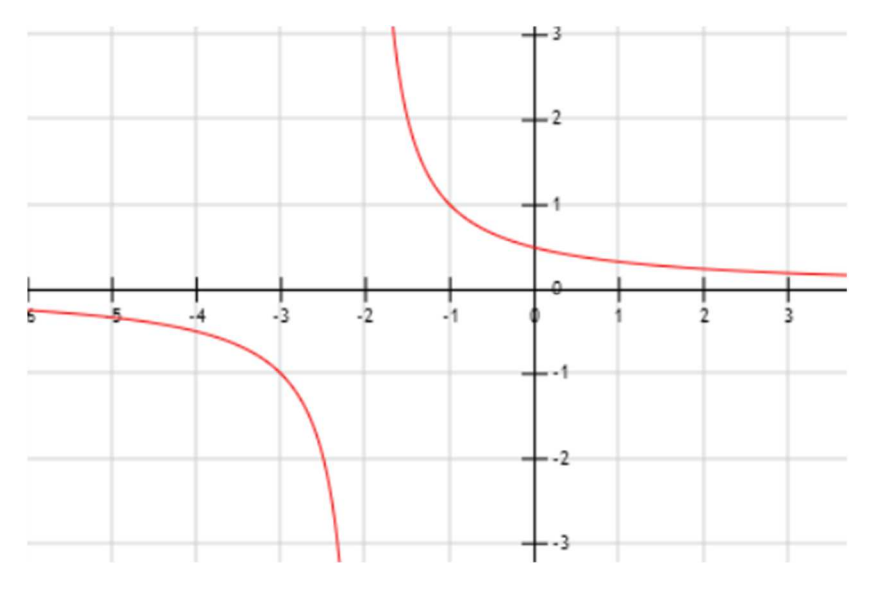